## Beim Simulieren ergeben sich zum Beispiel folgende Tabellen

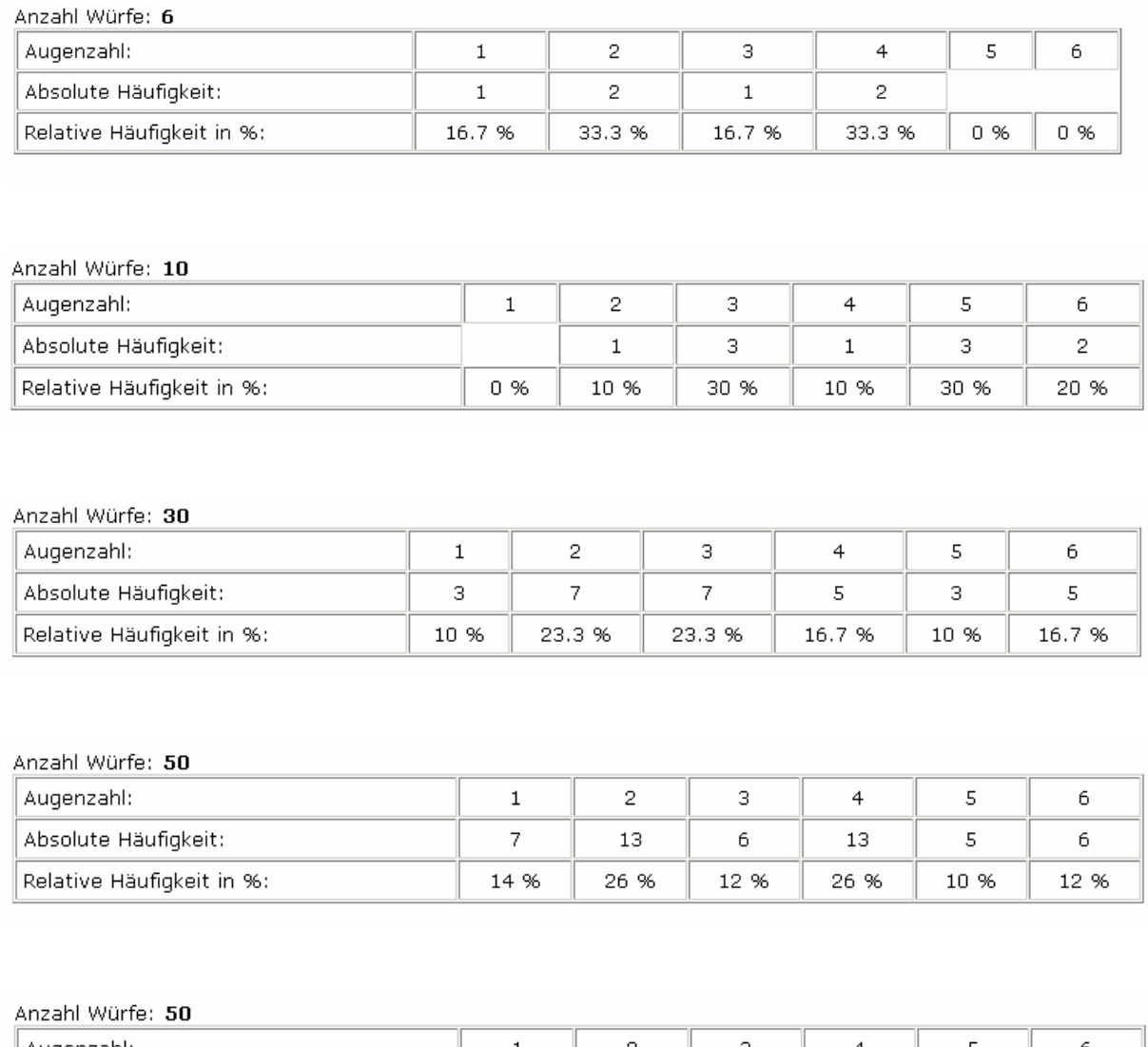

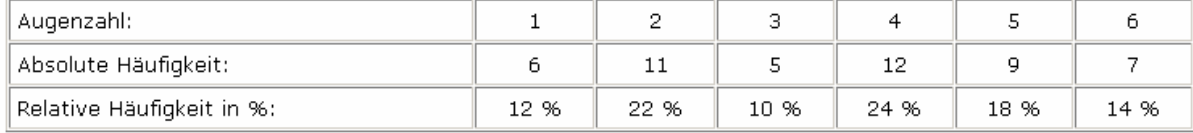

## 1: Ergeben sich immer die gleichen Tabellen?

*Wie die letzten zwei Beispiel zeigen können sich verschiedene Tabellen ergeben. Der Versuch ist ein Zufallsexperiment, bei dem man nicht vorhersagen kann, welches Ergebnis eintreten wird. Jedes Ergebnis kann als Versuchsausgang eintreten.*

2. Was ist der Vorteil der relativen Häufigkeit gegenüber der absoluten Häufigkeit?

*Man kann die Zahlen der absoluten Häufigkeiten wegen der verschieden großen unterschiedlichen Versuchsanzahlen n = 6, 10, 30, 50 nicht miteinander vergleichen. Bildet man den Quotienten der absoluten Häufigkeit H durch die Gesamtanzahl n der Würfe, so erhält man die relative Häufigkeit h.* 

*Die relativen Häufigkeiten kann man nun bei den einzelnen Versuchen mit unterschiedlicher Wurfzahl vergleichen!*